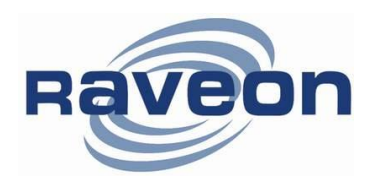

**Technical Brief AN234Rev B1**

# **M21 and M22** *Tech Series* **Modems for SCADA Applications**

*By John Sonnenberg Raveon Technologies Corp*

## *Su m ma ry*

**SCADA** stands for Supervisory Control and Data Acquisition. The *MRV-M21* and *MRV-M22* data radios from Raveon Technologies are called the "*Tech Series*" modems. The *Tech Series* modems make ideal wireless modems for SCADA gateways and Remote Terminal Units (RTUs) for SCADA and telemetry systems. This Application Brief describes the general requirements for a wireless SCADA modem and then provides the information needed to configure an M21 series modem to work in common SCADA applications.

Many telemetry and SCADA systems run on private networks or connect things to the Internet. Raveon's wireless modems are excellent devices to connect your things to networks or the Internet.

## *Wire le ss SC AD A*

In a wired SCADA system, a device or sensor is monitored by some type of computer or other human-to-machine interface. The user may have something as simple as an LED indicator, or as complex as a computer server for the operator. The human interface communicates to another electronic device that is remotely located at the monitored location. Often this remote device is a Remote Terminal Unit (RTU) or Programmable Logic Controller (PLC).

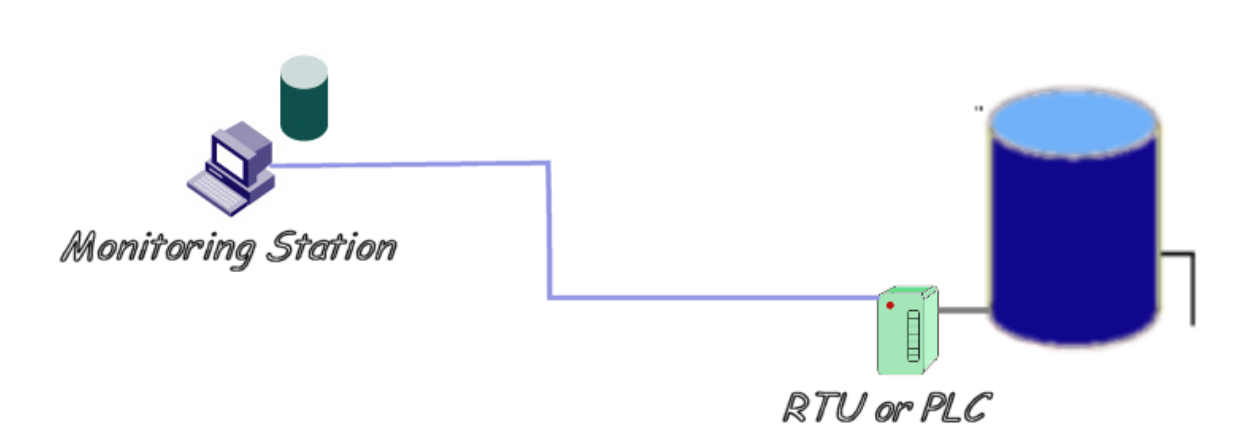

#### *Typical SCADA System*

When the distance between the monitoring station and the device being monitored (the water tank above) is not trivial, than a wireless link between the two sites becomes a logical means of connecting them.

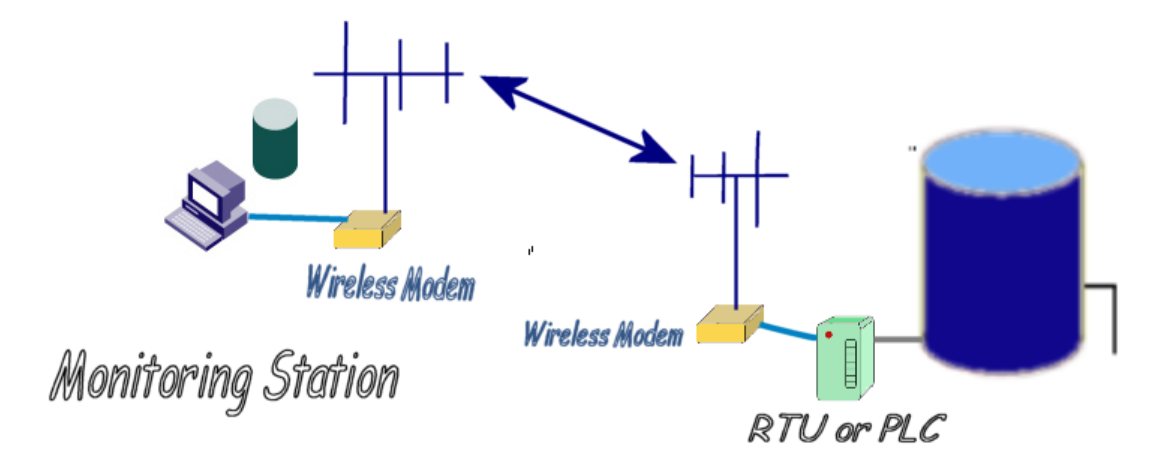

# **Tech Series Features for SCADA Applications**

**Reliable Long Range Connectivity**. 19200bps in 25kHz channel, 9600bps in 12.5kHz.

**Remote status monitoring** including DC voltage, packet error statistics, modem "up time", and receiver signal strength.

**Easy to use**. Plug-in, Turn-on, and GO. Transmit data in = Receive data out.

**A myriad of IO options.** The front interface of the Tech Series M21 is fully fieldreconfigurable. The following front panel interfaces are available and interchangeable:

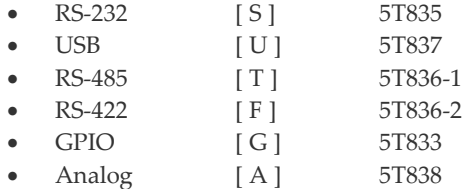

**Lowest current draw** in industry. The M21 wireless modems draw less than 90mA in the receive mode.

The M21 is a **Modbus Gateway**, to send MODBUS messages to remote devices.

**Wide input voltage** with high-efficiency switching voltage regulator.

**Packetized AND Streaming Data**. Integrated Packetized data protocol with error correction and built-in Streaming Real-Time operation. User selectable.

**ARQ error correction** and retransmission capability. Totally transparent to the application.

Capable of **store-and-forward repeating** operation.

**Small size.** Extruded aluminum enclosure is small, and very rugged.

**16 bit addressing** for up to 65,525 different unique device addresses per channel. Radio channels may be shared with no interference between users.

Supports **group and broadcast** transmissions. Network mask allows groups of any size.

**Easily to configure**. *Raveon* modems are configured using "AT" commands through the modem's serial port. Raveon also provides free of charge, *Radio Manager*, a easyto-use PC program with a graphical user interface to configure and program all Raveon Radios.

**RS-232, RS-422, or RS-485 serial port**. Programmable serial baud rates up to 115200 make the *M21* radio modem compatible with most every PLC, PC, and HMI device made.

**Programmable over-the-air data rates.** With the *M21* radio modem, you can choose how your system will work. Set the OTA data slower for extended communication range, or set it fast for lowest latency. *Your choice*.

**SkyLine compatibility** mode for use in older Sonik radio systems.

### *In te gr a te d S en s ors*

Built into the M21 modems are many features and commands that can be used as sensors for SCADA, telemetry, and remote control without having to attach an external sensor.

For many SCADA systems, the Tech Series GPIO interface is the ideal interface to monitor remote devices or control them. The ones with serial interfaces such as RS-232, USB, and RS485 can be connected to a SCADA controller or HMI to communicate with a remote Tech Series radio modem that has the GPIO interface.

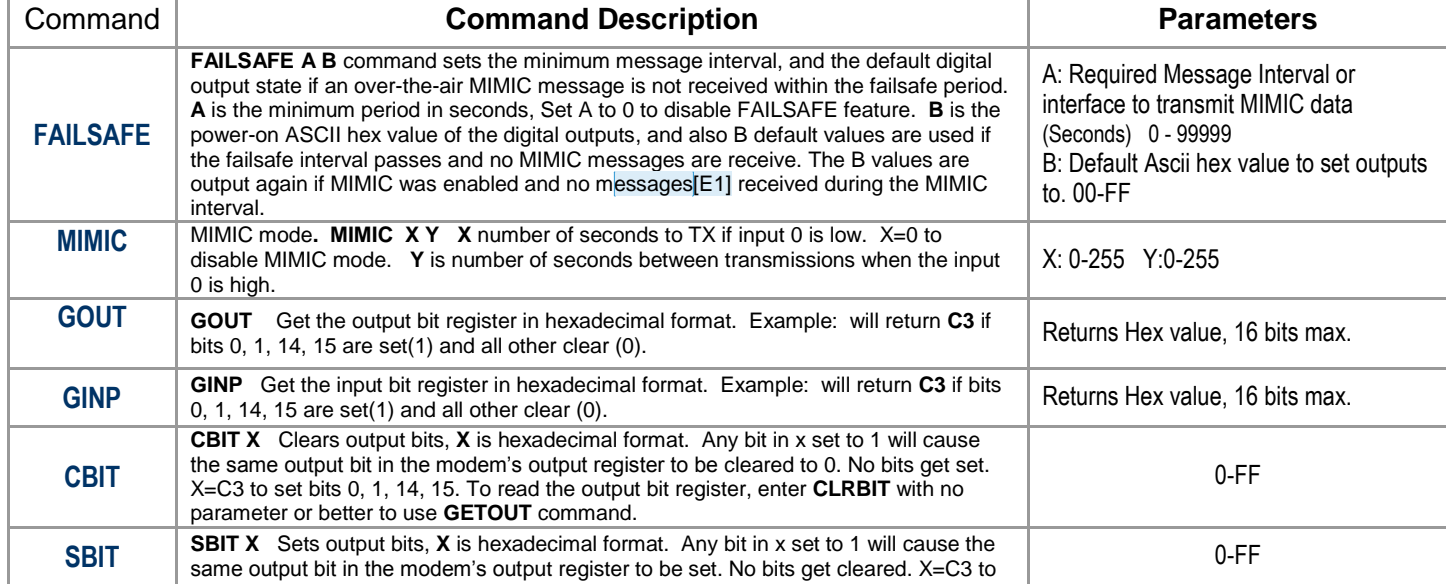

The following commands in the M21 are powerful SCADA and telemetry features.

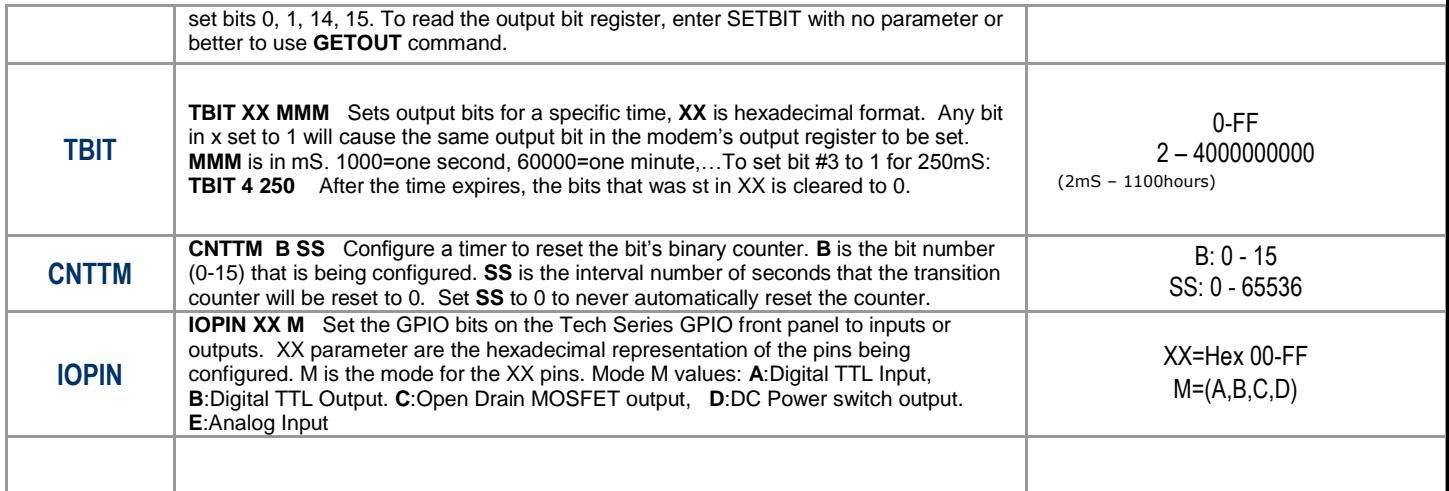

The Tech Series SCADA features support custom "safe zones" and alert you automatically if the sensor detects conditions outside of that range. Some safe zone settings can report: On, OFF, XX number of transitions, pulses per second, pulses per minute.

# *General Purpose IO (GPIO)*

The M21 and M22 *Tech Series* radio modems have a GPIO interface option and telemetry software built into the modem, so that the User can use standard telemetry apps and MODBUS to communicate to the M21 GPIO to monitor, manage, and control devices using the Tech Series radio modem's GPIO interface.

The GPIO has serial IO and general purpose IO functions that are software configurable. The GPIO pins are as show here:

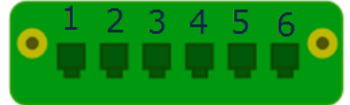

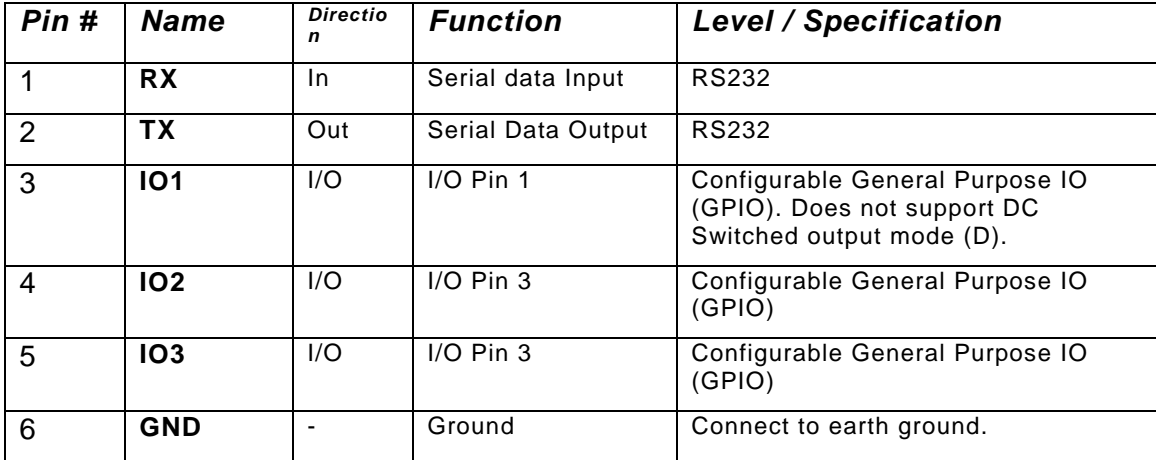

An RS232 serial cable can be connected to pins 1, 2, and 6 to configure the internal radio modem and the MIMIC mode features. Here is a wiring diagram for an RS232 DB9 connector to be wired to the GPIO connector.

Or contact Raveon to have the device preconfigured when it is purchased.

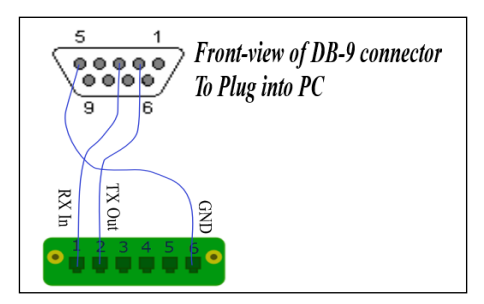

For SCADA and Telemetry, RTUs are not needed with this radio. The GPIO features of this radio modem also incorporate many telemetry features that external RTUs are often required for. But this powerful GPIO interface has so many IO features, that external RTUs are not required for reading or writing digital IO, switched voltages, or open-drain output switches.

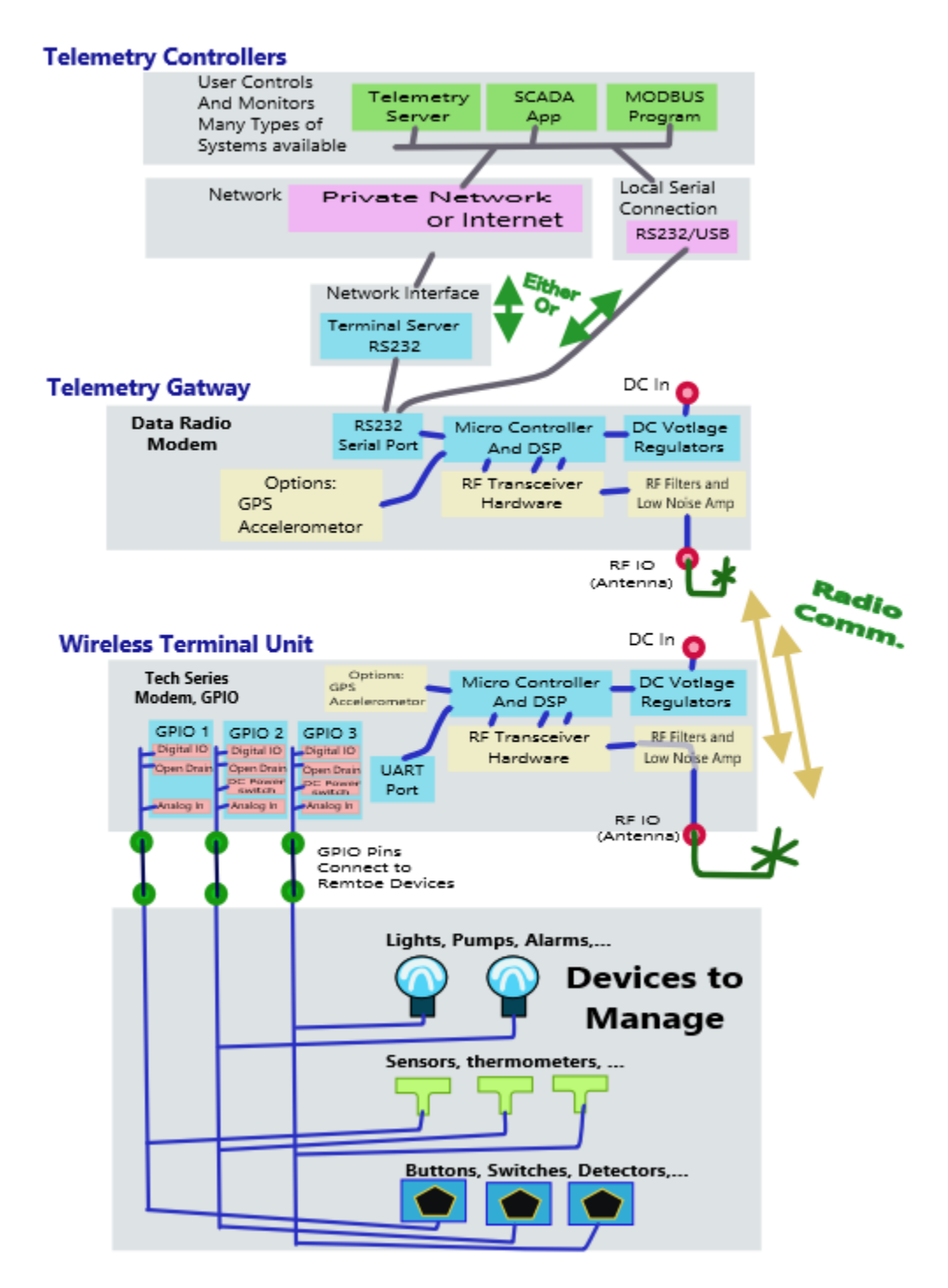

The **IOPIN** command is used to configure the functions of the GPIO pins. **IOPIN XX M** command set the GPIO IO pins on the Tech Series GPIO front panel to inputs or outputs.

**XX** parameter is the hexadecimal representation of the pins being configured. For example, the IO pins are defined as shown here:

```
IO1=1, IO2=2, IO3=4, IO1 and IO2 = 3, IO1, IO2, and IO3 = 7,
```
**M** is the mode for the XX pins.

Mode **M** values: A:Digital TTL Input, B:Digital TTL Output. C:Open Drain MOSFET output, D:DC Power switch output.

### Going Wireless

### **T e l e me tr y G a tew a y**

Wireless modems are the gateway to the wireless telemetry system. When a system uses MODBUS or any other ASCII, RTU, or serial protocol, an M21 data radio modem is the telemetry gateway to dozens of hundreds of remote devices communicating over the radio channel.

### **W i r ed C o n n ect i on**

For transporting Data Back to Your SCADA Master, the telemetry industry has standardized on a number of different protocols to use in these types of applications. Most protocols were based upon the assumption that the cabling between the monitoring station and the RTU/PLC is an RS-232 or RS-422 serial link. The protocols commonly used on these serial links are MODBUS-RTU, MODBUS-ASCII, DF1, DNP-3, and IEC870. All of these protocols can operate using hard-wired connections. Because the Raveon Radios mimic a hard-wire (data-in equals data-out), in most cases, the protocols will also work using a wireless modem.

### *M 2 1* **M o de ms w i th M o d b us**

*Raveon* radio modems support Modbus-ASCII networks with no special configuration. Modbus-ASCII was designed specifically to work well over wired and wireless modems, and uses 7-bit data. All *Raveon* modems support 7-bit data.

Modbus-RTU uses 8-bit data. Some modems and older systems do not work with 8-bit data, but *Raveon's* wireless modems support both 7 bit and 8 bit data. There are some considerations when using radio modems with Modbus-RTU:

*Latency* The difference between *M5 and M21* series wireless modems and a multi-drop wired network is that the wireless modems introduce some additional latency (delay) into the system. Most Modbus-RTU applications can tolerate this latency, but some cannot. If your Modbus application does not tolerate latency, then use Modbus –ASCII. Modbus-ASCII is compatible with *Raveon* radio modems. The following table shows Latency vs. Over-the-air bit rate for Raveon narrow band *radio* modems in the packetized mode.

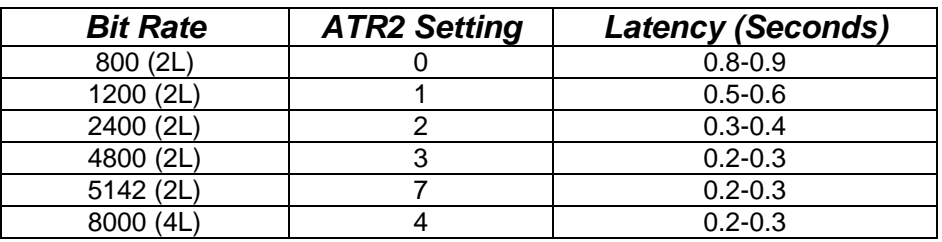

**Time-Outs** Some versions of the Modbus protocol have short response timeout requirements that may not be compatible with radio modem latencies. Modbus-RTU is compatible with the normal *FireLine* latencies but does have inter-character delay requirements that must be met. *Raveon* modems have programmable time-outs to facilitate the control of latency.

*Modem IDs* The M5 and M21 series modems have 16 bit IDs. Most SCADA systems work in a broadcast configuration, where all modems hear all other modems. To do this, set the net mask to all zeors (*ATMK 0000*). Be sure to set each unit ID in each modem to a unique ID number, so that the duplicate packet filtering works properly. All Raveon modems filter out duplicate packets, so that operation with repeaters does not cause duplicate packets being received.

For lowest latency, Raveon's unique "Streaming" mode of operation provides data transfer with latency only slightly higher than wired configurations. No other radio modem on the market offers both error-free packetized operation AND Streaming data operation.

### *Tech Series* Modems with DF1

The DF1 protocol works well with the Raveon radio modems as long as the over-the-air data rate is set to 4800 bps or higher. The stock-configuration of the radio modem works with the Rockwell "*DF1 Polling Driver*".

To reduce latency in the polling, it is suggested that certain stock-parameters in the *FireLine* be a adjusted to values more optimized for use in a polled environment. The following is a list of parameters in the radio that may be adjusted to reduce latency when using the DF1 protocol.

- 1) Reduce the serial-port time-out value down to 2mS (**ATR3 2**)
- 2) Set the serial port to 19200bps (**ATBD 4**)
- 3) Configure the Over the air data rate to 8000bps (**ATR2 4**) This will reduce the communication range, so only do this if the link-margin on the system is adequate.
- 4) Use the "Streaming Mode" of communications. (**ATMT 2**) The factory default is the "Packet Mode", where all data is error checked and sent in packets. The Streaming mode initiates transmissions faster, and sends characters over-the-air as they stream in, but does not check for errors. DF1 is tolerant of noise and over-the-air bit errors, and in most cases works well in streaming mode. In mission-critical or safety situations, packet mode would be more appropriate as it's data transmission is more deterministic.

## **Configuring the Tech Series Radio (M21, M22)**

For SCADA applications, configure the radio as per the user manual. In most cases, the factory defaults are the best place to start. Set the frequency using the **ATFX xxx.xxxx** command. Then, based upon your system, configure the following parameters:

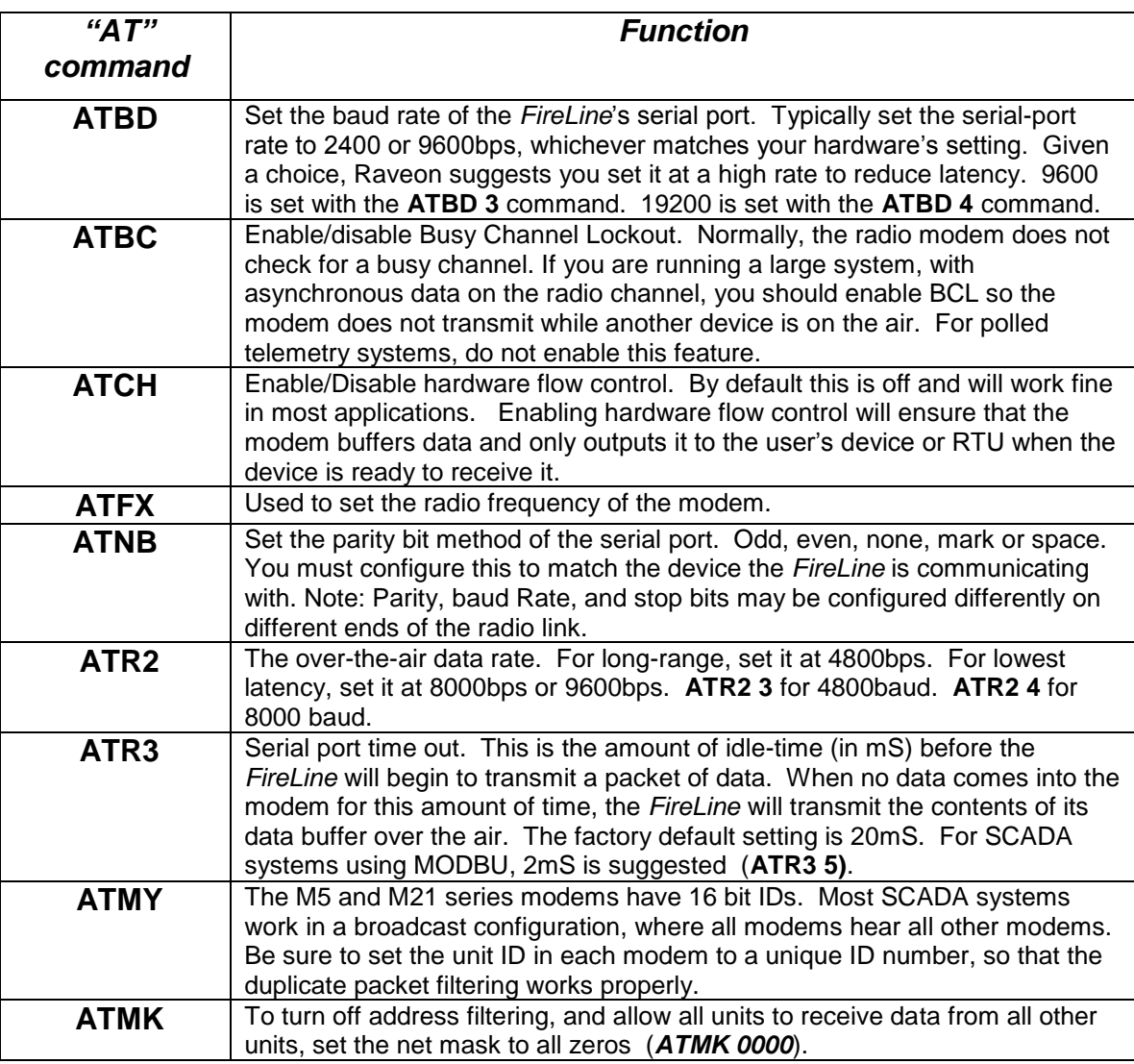

For example, with *a* modem configured for 8000 baud over the air, 9600baud serial ports, 2mS time-out, the total time for a MODBUS "Read Module Name" command (\$01M) command to receive the response back is 150mS in Packet Mode.

A DF1 polling system with *M5 Fireline or M21* modems configured for 8000 baud over the air, 9600baud serial ports, 2mS time-out, and Streaming Mode will allow RTU's to be polled and responses returned in about 80mS round-trip.

# **Configuring the GPIO for Telemetry**

The GPIO Front panel option on the Tech Series enclosures is a flexible General Purpose IO feature. The 3 IO pins can be configured for

### **Repeating For Extended Range**

For longer communication ranges, high RF noise environments or obstructed line of sight applications it may be necessary to use a repeater to establish a reliable communications link.

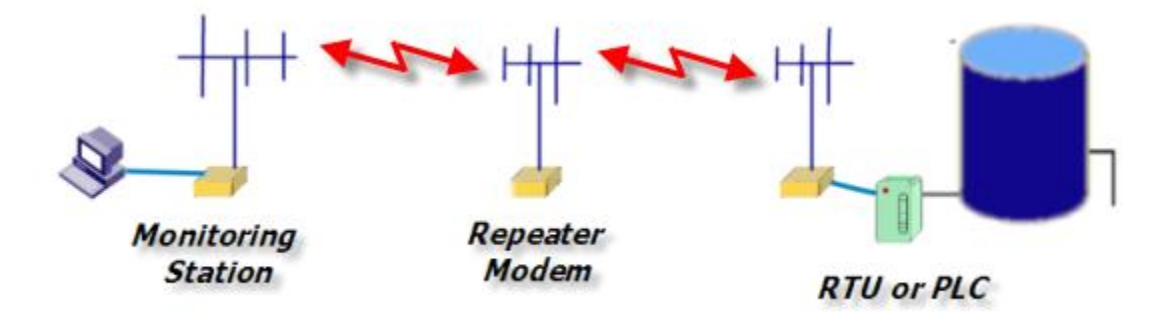

Incorporated in the radio is a built in store-and-forward repeater function. The repeater function works only in the Packet Mode, and will not repeat streaming messages. A repeater can extend the range of a system by 2-20X, depending upon how high-up above the average terrain the repeater is mounted.

The following table shows a typical repeater system configuration in packetized mode.

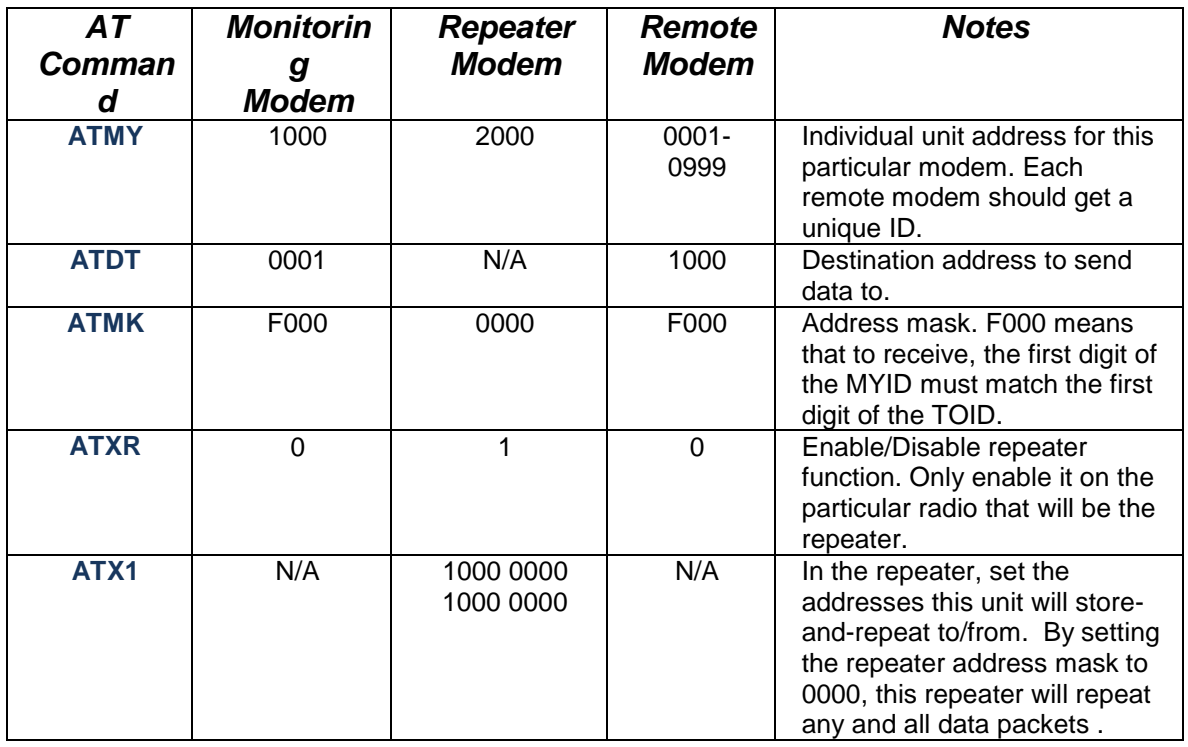

# *M21 / M22 Se r ial C o m m un i ca ti o ns*

Refer to application note *AN236(SerialComm)* for more detailed information on serial communication for telemetry. Raveon's Tech Series radio modems come with a myriad of IO options such as RS232,485,422, USB, GPIO. Serial protocols have various advantages.

### **Serial Protocol Comparison Chart**

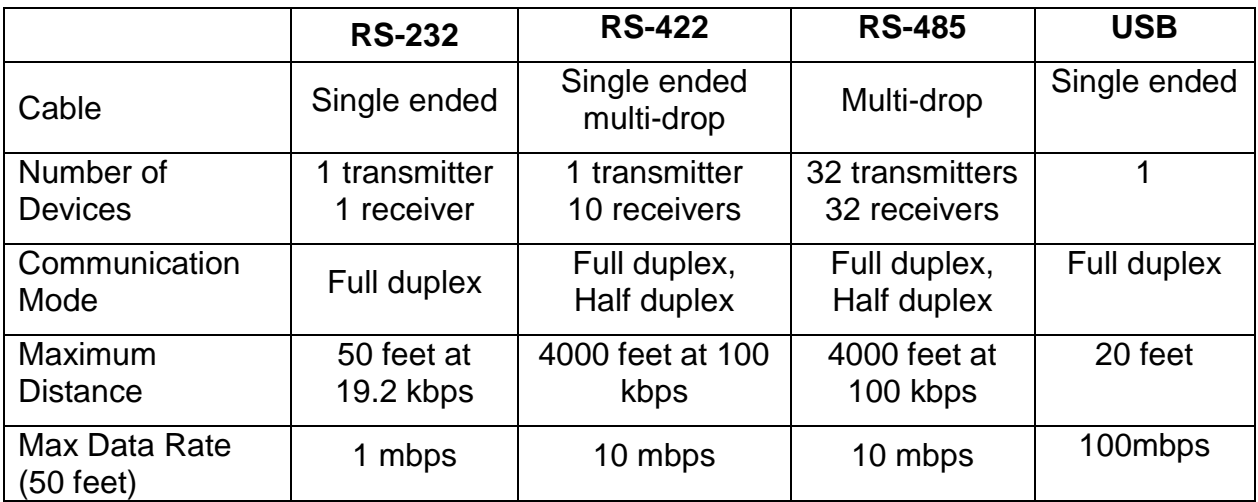

The Tech Series radio enclosure from Raveon is the most flexible radio platform in the industry. 6 I/O options, 6 RF band options, GPS option, wide/narrow channels, Arduino option, MODBUS option, and wide DC input voltage range.

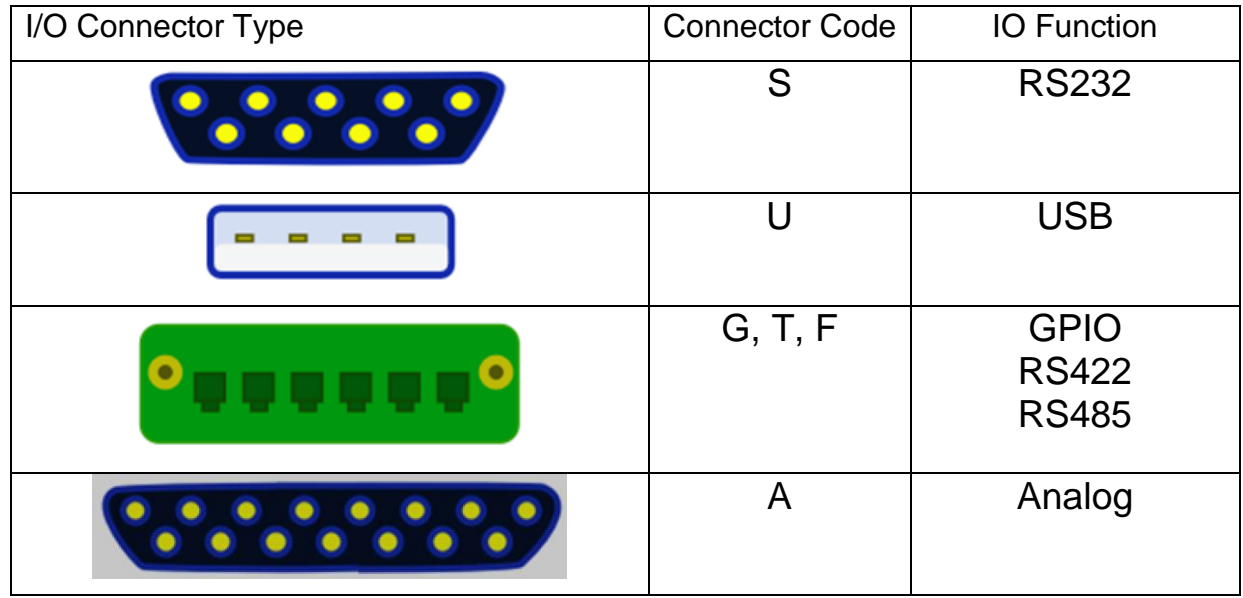

For SCADA systems, a typical configuration is to have the radio modem connected to the HID/computer to have an RS-232 serial port. The RTUs in the field usually use RS-485, so the radio modems connected to the RTUs should have the RS-485 option

installed. A system may mix RS232 and RS485 modems with no adverse consequences.

### **Buffer Status**

Tech Series radios have a command ATJF that will allow the user to set the CTS threshold. By default, this is set to 80% of the buffer's size. When the internal data buffer of the M21 reaches this threshold, the CTS hardware handshake line is negated.

The user may change this threshold. If you want the modem's CTS line to indicate when the buffer is empty (all data has been transmitted), then set the **ATJF** parameter to 1 (**ATJF 1**). This will have the effect of negating CTS whenever there is any data in the M21's data buffer. When all data has been transmitted over-the-air, the CTS line will be asserted again. It is a handy way to receive a hardware indication that a transmission has gone out, and the radio is ready for more data.

Regardless of the ATJF setting, the radio modem's data buffer can hold thousands of bytes of data, queuing them up to be sent over the air. The ATJF command only affects the threshold where CTS is asserted, not the size of the internal data buffer.

#### For additional information, contact:

#### *Raveon Technologies Corporation*

2320 Cousteau Court Vista, CA 92081 - USA Phone: 1-760-444-5995

Fax: 1-760-444-5997 Email: sales@raveon.com